# PENGAPLIKASIAN KOMPUTER AKUNTANSI DENGAN EXCEL FOR ACCOUNTING PADA TOKO VAYORE

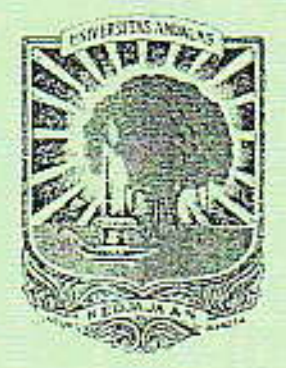

**OLEH** RISMELDA HAYATI 05 077 050

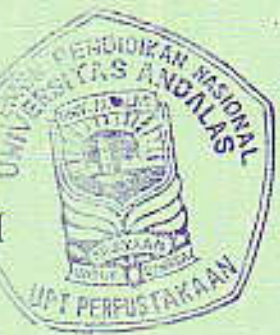

POLITEKNIK UNIVERSITAS ANDALAS **PADANG** 2008

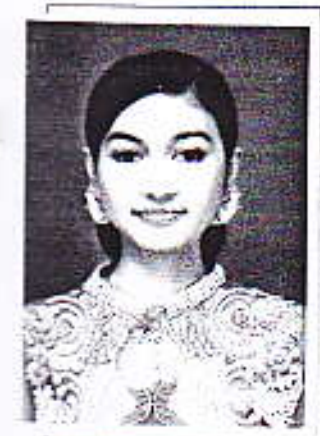

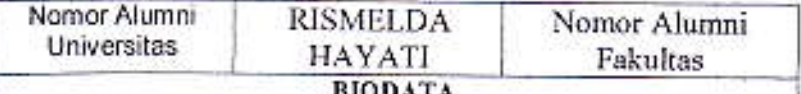

a) Tempat/Tanggal Lahir: Dumai / 28 Mei 1986, b) Nama Orang Tua : Isman Syahrijal dan Dahniar, c) Fakultas : Politeknik, d) Jurusan: Akuntansi, e) No. BP: 05 077 050, f) Tanggal Lulus: 15 Agustus 2008, g) Predikat Lulus : Sangat Memuaskan, h) IPK : 3,43 i) Lama Studi : 3 Tahun, j) Alamat Orang Tua : Jl. Prof. M. Yamin. SH Sijantang Koto Kec. Talawi Kota Sawahlunto Sumatera **Barat** 

### PENGAPLIKASIAN KOMPUTER AKUNTANSI DENGAN EXCEL FOR ACCOUNTING PADA TOKO VAYORE

Tugas Akhir D III Oleh : Rismelda Hayati Pembimbing 1. Sukartini, SE, M.Kom, AK 2. Ellitri Santi, SE, M.Kom, Ak

### **ABSTRAK**

Laporan keuangan merupakan alat utama untuk mengkomunikasikan informasi keuangan yang bermanfaat bagi penggunanya. Kemajuan teknologi telah mempengaruhi dunia usaha diantaranya adalah penggunaan sistem komputerisasi dalam pencatatan transaksi-transaksi yang terjadi. Banyak program yang dapat digunakan diantaranya Microsoft Excel dengan Excel for Accounting. Toko Vayore merupakan usaha dagang yang bergerak dalam bidang penjualan bahan-bahan bangunan. Selama melakukan kegiatan usahanya, toko ini belum pernah menyusun laporan keuangannya secara baik dan utuh sesuai dengan standar akuntansi yang berlaku umum. Oleh karena itu toko ini sebaiknya menyusun laporan keuangannya untuk periode-periode berikutnya. Tugas akhir ini dapat membantu Toko Vayore dalam menyusun laporan keuangannya dengan menggunakan Microsoft Excel dengan Excel for Accounting.

Tugas akhir ini telah dipertahankan di depan sidang penguji dan dinyatakan lulus pada tanggal 15 Agustus 2008

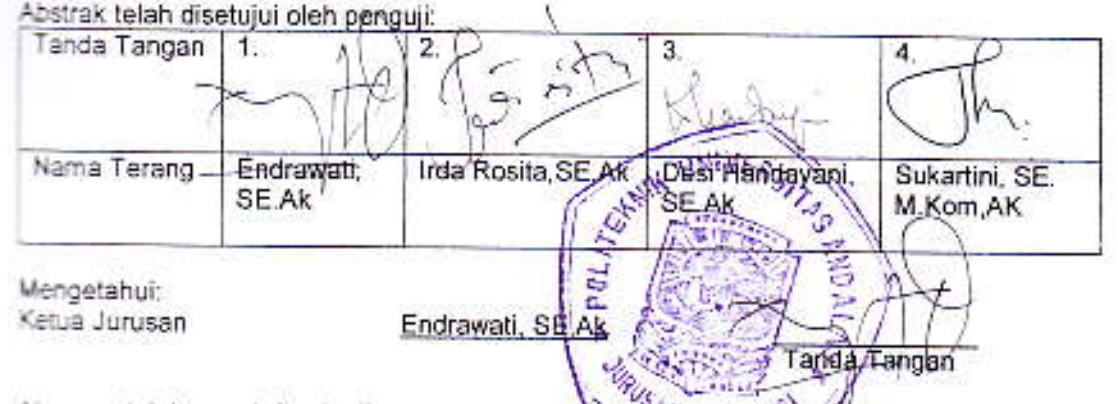

Alumnus telah mendaftar ke Fakultas/Universitas dan mendapat Nomer Alumnus:

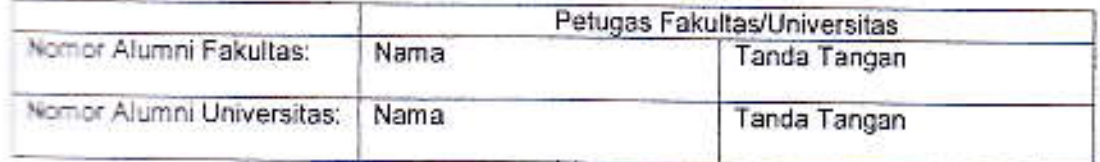

# **BAB SATU**

## **PENDAHULUAN**

#### $1.1$ **LATAR BELAKANG**

Setiap perusahaan baik itu perusahaan jasa, perusahaan dagang maupun perusahaan manufaktur selain bertujuan untuk memperoleh tingkat laba yang maksimal, juga bertujuan untuk mempertahankan kelangsungan perusahaan, mengembangkan usaha yang dijalankan dan menciptakan image yang baik kepada masyarakat. Dengan berkembangnya suatu perusahaan baik itu perusahaan swasta maupun perusahaan pemerintah, akan selalu melakukan pencatatan mengenai kegiatan-kegiatan yang dapat dilaksanakan secara efektif, terarah dan terkendali dalam mencapai tujuan.

Untuk mewujudkan semua itu maka perusahaan mempunyai kepentingan terhadap perkembangan pembangunan dengan melakukan penilaian terhadap laporan keuangannya. Laporan keuangan adalah alat utama untuk mengkomunikasikan mformasi keuangan yang bermanfaat bagi pengguna laporan keuangan. Laporan keuangan merupakan produk akhir dari proses akuntansi yang dimulai dari pencatatan, pengolahan data dan pada akhirnya menghasilkan laporan keuangan.

Seiring dengan perkembangan teknologi informasi dan komunikasi setiap akan berfikir secara efektif dan efisien serta hemat waktu dan tenaga. Dampak www dari adanya teknologi dapat terlihat salah satunya pada komputer. Komputer merupakan alat elektronik yang pada saat ini telah menjadi kebutuhan oleh berbagai Banyak perusahaan telah menggunakan sistem komputerisasi dalam menakan kegiatan akuntansi untuk menggantikan kegiatan akuntansi manual. a adalah kegiatan akuntansi akan lebih teliti, efisien, serta hemat waktu dan

tenaga. Salah satu program aplikasi komputer yang banyak digunakan saat ini dan sangat mudah digunakan adalah program Microsoft Excel dengan Excel for Accounting,

Microsoft Excel merupakan salah satu aplikasi yang sering digunakan terutama pada perusahaan kecil dan menengah. Dalam akuntansi, Program Microsoft Excel dengan Excel for Accounting dapat disesuaikan dengan kondisi yang ada dan hadir sebagai solusi yang praktis dalam pencatatan akuntansi.

Toko Vayore merupakan salah satu bentuk perusahaan dagang yang menyediakan bahan-bahan bangunan seperti: semen, seng, besi, kayu, cat, paku, triplek, keramik, papan, serta bahan bangunan lainnya. Toko Vayore berlokasi di Desa Sijantang Koto Kecamatan Talawi Kota Sawahlunto. Toko Vayore ini sudah maju dan memiliki banyak pelanggan yang tidak hanya dari daerah setempat tetapi juga dari daerah lain atau desa lain dan memiliki prospek yang sangat bagus karena tidak adamya pesaing yang bergerak dalam bidang yang sama di Desa Sijantang Koto.

Kegiatan yang dilakukan pada toko ini adalah penjualan dan pembelian barang secara tunai dan kredit. Setelah dilakukan wawancara dengan pemilik toko, pencatatan transaksi yang terjadi hanya dilakukan secara manual dengan makan buku saja. Sehingga dapat disimpulkan bahwa pada Toko Vayore ini melam pernah melakukan pencatatan secara baik dan utuh sesuai dengan standar wang berlaku umum dan belum pernah menyusun laporan keuangan dengan menganakan program aplikasi komputer.

Dari berbagai hal yang dikemukakan diatas maka dapat diketahui bahwa Toko membutuhkan pencatatan akuntansi yang lebih akurat agar sesuai dengan all all all ansi yang berlaku umum. Oleh karena itu penulis mencoba memberikan and a material and a variable value of the value of the value of the value of the value of the value of the value of the value of the value of the value of the value of the value of the value of the value of the value of t

pembuatan laporan keuangan yang baik, efektif dan efisien dengan menggunakan program Microsoft Excel dengan Excel for Accounting sehingga dapat digunakan perusahaan sebagai pedoman dalam penyusunan laporan keuangannya demi kelancaran kegiatan operasional perusahaan.

Berdasarkan uraian diatas, maka penulis tertarik untuk mengkaji lebih jauh tentang "Pengaplikasian Komputer Akuntansi Dengan Excel For Accounting Pada Toko Vayore"

#### PERUMUSAN MASALAH.  $1.2$

Berdasarkan uraian diatas, maka permasalahan yang akan dibahas yaitu:

- 1. Bagaimana cara mengaplikasikan Excel for Accounting dengan transaksi selama 3 bulan pada Toko Vayore
- 2. Bagaimana cara melihat laporan keuangan Toko Vayore yang disajikan dengan Excel for Accounting.
- 3. Apakah penyajian laporan keuangan dengan Excel for Accounting lebih akurat, efektif dan efisien dibandingkan dengan pembukuan yang dilakukan dengan cara manual.

#### IJ **TUJUAN PENELITIAN.**

mingun tujuan dari penelitian Tugas Akhir ini adalah:

1. Sebagai salah satu bentuk alternatif pemecahan masalah penyusunan laporan keuangan yang dihadapi oleh perusahaan khususnya pada Toko Vavore

# **BAB LIMA**

## **PENUTUP**

## **SIMPULAN**

yang telah dikemukakan pada bab-bab sebelumnya, maka dapat **Example 1** impulan bahwa:

a kara kayore merupakan salah satu perusahaan dagang yang bergerak dalam semi-penjualan bahan-bahan bangunan, yang mulai beroperasi pada tanggal 1998 berlokasi di Desa Sijantang Koto Kecamatan Talawi Kota Telpon (0754) 410507 Padang-Sumatera Barat.

and pada awal berdirinya hingga sekarang belum melakukan statistika menggunakan program aplikasi komputer Tako Vayore hanya melakukan pencatatan transaksi yang terjadi dengan menggunakan buku penerimaan dan pengeluaran kas permah melakukan pencatatan secara baik dan utuh sesuai all all ntansi yang berlaku umum.

> wang dapat membantu Toko Vayore dalam penyusunan adalah dengan menggunakan program Microsoft Excel - Accounting. Excel for accounting merupakan salah satu e Egunakan di dunia usaha terutama pada perusahaan kecil saat ini, Microsoft Excel terbukti memiliki aspek Lan efisien

> > $31$

### **DAFTAR REFERENSI**

arso S.R, 2002. Akuntansi Suatu Pengantar I, Penerbit Salemba Empat, Jakarta.

- 22 2000. Intermediate Accounting. Penerbit BPFE, Fakultas Ekonomi Universitas Gajah Mada, Yogyakarta.
- A. Firdaus, 2005. Ikhtisar Lengkap Pengantar Akuntansi, Penerbit Fakultas Ekonomi Universitas Indonesia, Jakarta.
- Stice.Dkk, 2004. Akuntansi Keuangan Menengah, Penerbit Salemba Empat, Buku Satu, Jakarta.

Reeve.Fess, 2005. Pengantar Akuntansi, Penerbit Salemba Empat, Buku Satu, Jakarta.

2006. Modul Excel For Accounting Aplikasi Untuk Perusahaan Kecil. Turusan Akuntansi Politeknik Negeri Padang.

La Ledul, 2001. Microsoft Excell 2000, Penerbit Indah, Surabaya.

Joe, 2002. Penuntun 10 Menit Microsoft Excel 2002, Penerbit Andi Fisct, Yogyakarta.

1602, 2007. Merancang Sendiri Template Akuntansi General Ledger Microsoft Excel, Penerbit Batavia Press, Jakarta.

a mansi Indonesia, 2004. Standar Akuntansi Keuangan, Penerbit Salemba Ement, Jakarta,

S. Perpajakan Indonesia Pembahasan Sesuai dengan Ketentuan amalang-undangan Perpajakan dan Aturan Pelaksanaan Perpajakan Penerbit Salemba Empat, Jakarta.